The copy filmed here hes been reproduced thenks to tha genarosity of:

> Harold Campbell Vaughan Memorial Library Acadia University.

The images appearing here are the best quelity possible considering the condition and legibility of tha original copy and in kaaping with tha filming contrect specifications.

Original copiaa in printad papar eovars sra fllmad beginning with tha front covar and ending on tha last page with a printad or lllustratad impression, or the back cover when appropriate. All other original copies are filmed beginning on the first page with a printed or illustrated impression, and ending on the last pege with a printed or illustrated impression.

The last recorded frame on eech microfiche shell contain the symbol  $\longrightarrow$  (meening "CON-TINUED"), or the symbol  $\nabla$  (meening "END"), whichever applies.

Mapa, plates, charts, etc., may be filmed at different reduction ratios. Those too lerge to be entirely included in one evposure are filmed beginning in tha upper left hand comor. left to right and top to bottom, as many frames as required. The following diegrams illustrate the method:

<sup>1</sup> 2 3

L'exemplaire filmé fut reproduit grâca à la générosité de:

> Harold Campbell Vaughan Memorial Library Acadia University.

Las images suiventes ont été reproduites avec le plua grand aoin, compta tanu da la condition at de la netteté de l'exempleire filmé, et en conformité evec les conditions du contrat de fllmaga.

Les exemplaires origineux dont la couverture en papier est imprimée sont filmés en commençant par la premier piat at an terminant soit par la dernière page qui comporte une empreinte d'impression ou d'illustration, soit per le second plat, salon la cas. Tous lea autras axamplairas origineux sont filmés en commencant per le premiere page qui comporte une amprainte d'Impreaaion ou d'iiluatration at an terminant par la dernière page qui comporte une telle aiTipreinte.

Un dee symboles suivants apparaitra sur la dernière image de chaque microfiche, selon le cas: ie symbole - signifie "A SUIVRE", le symboie V signifie "FIN".

Les cartes, plenches, tableeux, etc., peuvent être filmés à des taux de réduction différents. Lorsque le document est trop grand pour être raproduit en un seul cliché, il est filmé à partir de l'angle supérieur geuche, de gauche à droite, et de heut en bes, en prenant le nombre d'imeges nécesseire. Les diagrammes suivants illuatrent la m^thoda.

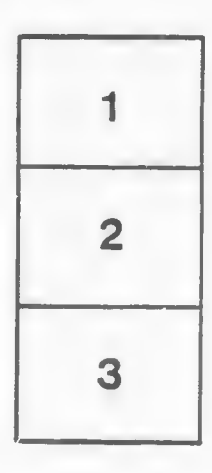

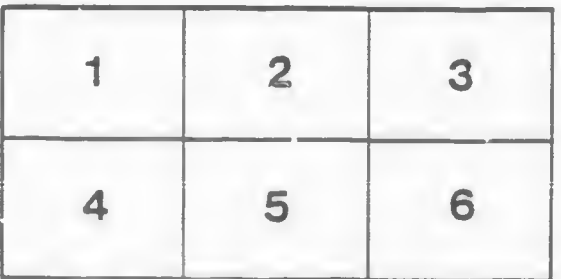